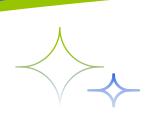

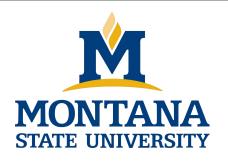

# Programming with C I

Fangtian Zhong CSCI 112

Gianforte School of Computing
Norm Asbjornson College of Engineering
E-mail: fangtian.zhong@montana.edu

#### **Pointers**

- pointer (pointer variable)
  - A pointer is a variable whose value is the address of a location in memory.
  - 8 bytes on server but depends on machine
  - syntax: type \*variable

```
int m = 25;
int *itemp=&m; /* a pointer to an integer */
char q= 'c';
char *ch = &q; /*a pointer to a character*/
```

#### & operator (address of)

Returns the address of a variable

the \* never returns the address of a variable

#### **Using a Pointer Variable**

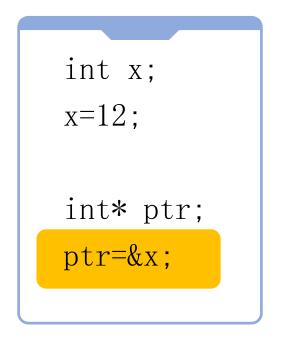

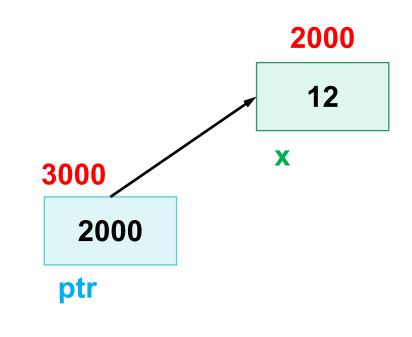

**NOTE:** Because ptr holds the address of x, we say that ptr "points to" x.

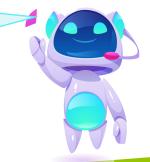

#### Indirection/indirect reference

accessing the contents of a memory cell through a pointer variable that stores its address

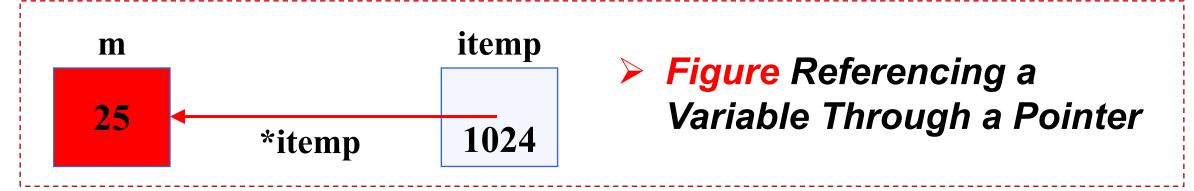

#### **Table References with Pointers**

| Reference | Cell Referenced  | Cell Type Value) |
|-----------|------------------|------------------|
| itemp     | gray shaded cell | pointer (1024)   |
| *itemp    | cell in color    | int (25)         |

### \*: dereference operator

```
int x;
x=12;

int* ptr;
ptr=&x;
printf("%d\n",*ptr);
```

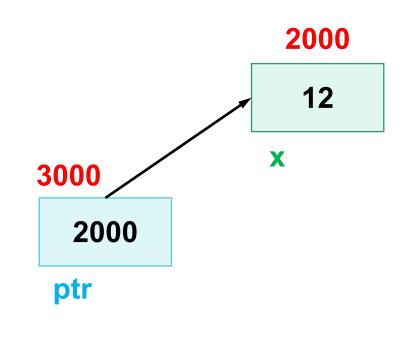

**NOTE:** The value pointed to by ptr is denoted by \*ptr.

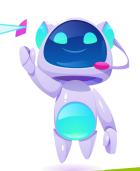

### **Using the Dereference Operator**

```
int x;
x=12;
int* ptr;
ptr=&x;
*ptr=5;
```

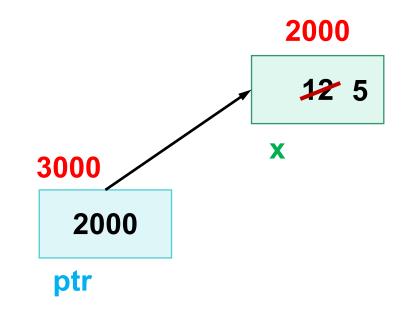

// changes the value at the address ptr points to 5

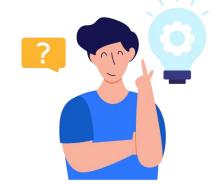

## \* operator (indirection)

- > Follows a pointer to what it points to
- (the thing at the address it stores)

#### **Pointers to Files**

- C allows a program to explicitly name a file for input or output.
- Declare file pointers:

```
    FILE *inp; /* pointer to input file */
```

- FILE \*outp; /\* pointer to output file \*/
- Prepare for input or output before permitting access:
  - inp = fopen("infile.txt", "r");
  - outp = fopen("outfile.txt", "w");

#### **Pointers to Files**

- fscanf
  - file equivalent of scanf
  - fscanf(inp, "%lf", &item);
- fprintf
  - file equivalent of printf
  - fprintf(outp, "%.2f\n", item);
- closing a file when done
  - fclose(inp);
  - fclose(outp);

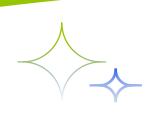

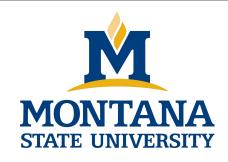

## THE END

Fangtian Zhong CSCI 112

Gianforte School of Computing
Norm Asbjornson College of Engineering
E-mail: fangtian.zhong@montana.edu